## **JS** CAFÉ, JavaScript DESENVOLVIMENTO & JAVASCRIPT.

# STRING'S & ARRAY'S

## EATSHEET

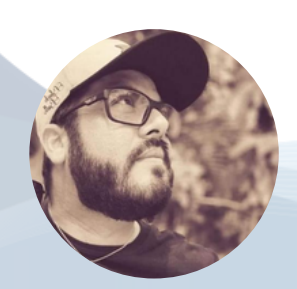

[www.amigoni.com.br](http://www.amigoni.com.br/) paulo.amigoni@gmail.com [linkedin.com/in/pauloamigoni/](https://www.linkedin.com/in/pauloamigoni/) [github.com/pauloamigoni/](https://github.com/pauloamigoni/)

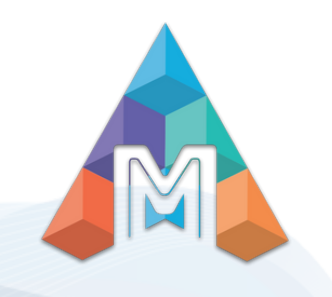

## CONHECENDO STRINGS *STRING MÉTODOS*

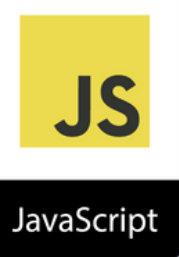

#### **charAt()**

O método charAt() retorna o caractere no índice especificado em uma string. O índice do primeiro caractere é 0, o segundo caractere é 1 e assim por diante

```
var str="HELLO WORLD";
var res=str.charAt(0);
console.log(res);
```
#### **concat()**

O método concat() é usado para juntar dois ou mais array. Este método não altera o existente strings, mas retorna uma nova string contendo o texto das cordas unidas.

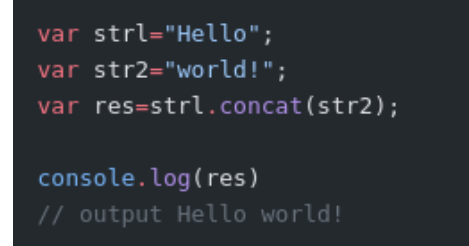

#### **charCodeAt()**

O método charCodeAt() retorna o Unicode do caractere no índice especificado em uma string.

```
var str="HELLO WORLD";
var res=str.charCodeAt(0);
console.log(res);
```
#### **endsWith()**

O método endsWith() determina se um string termina com os caracteres de uma string especificada. Este método retorna true se a string terminar com o caracteres, ou false se não.

var str="Hello world, welcome to the universe."; var res=str.endsWith("universe.");

console.log(res)

#### **fromCharCode()**

O método fromCharCode() converte Unicode valores em caracteres. Este é um método estático de o objeto String e a sintaxe é sempre String.

```
var res = String.fromCharCode(65);console.log(res)
```
#### **includes()**

O método includes() determina se uma string contém os caracteres de uma string especificada.

```
var str = "Hello world, welcome to the universe.";
var res = str.includes("world"):
console.log(res)
```
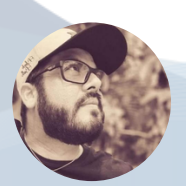

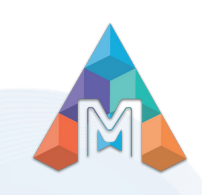

## CONHECENDO STRINGS *STRING MÉTODOS*

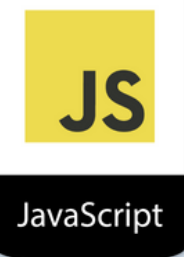

#### **fromCharCode()**

O método fromCharCode() converte Unicode valores em caracteres. Este é um método estático de o objeto String e a sintaxe é sempre String.

```
var res = String.fromCharCode(65);
console.log(res)
```
#### **indexOf()**

O método indexOf() retorna a posição do primeira ocorrência de um valor especificado em uma string. este método retorna -1 se o valor a ser pesquisado nunca ocorre

```
var str = "Hello world, welcome to the universe.";
var res = str.indexOf("welcome");
```

```
console.log(res)
```
#### **charCodeAt()**

O método charCodeAt() retorna o Unicode do caractere no índice especificado em uma string.

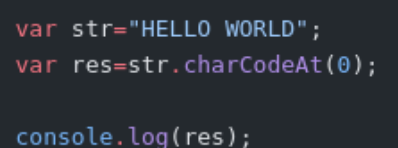

#### **localeCompare()**

O método localeCompare() compara duas strings na localidade atual. A localidade é baseada na configurações de idioma do navegador. Retorna -1 se str1 for classificado antes de str2 Retorna 0 se as duas strings forem iguais Retorna 1 se str1 for classificado após str2

```
var str1 = "ab";var str2 = "cd";var res = str1.localeCompare(str2);
console.log(res)
```
#### **lastIndexOf()**

O método lastIndexOf() retorna a posição do última ocorrência de um valor especificado em uma string. a string é pesquisada do fim ao início, mas retorna o índice começando no início, em posição 0.

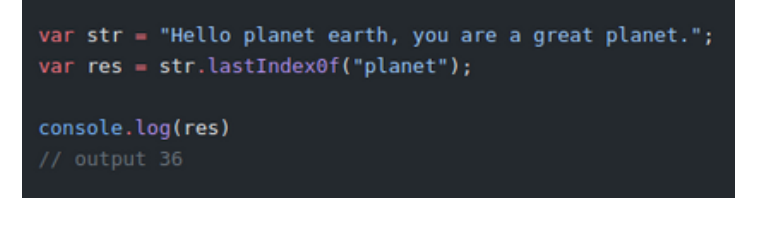

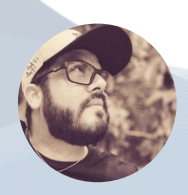

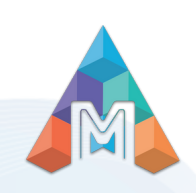

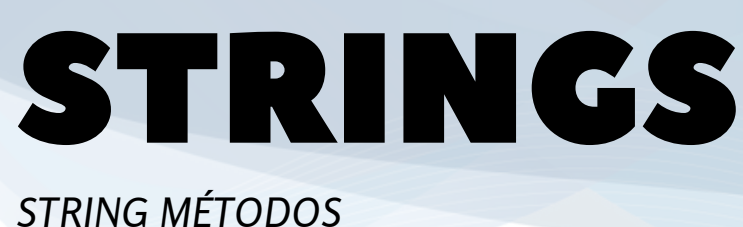

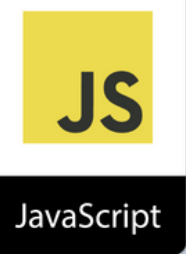

#### **match()**

O método match() procura uma string por uma correspondência contra uma expressão regular e retorna o corresponde, como um objeto Array.

```
var str = "The rain in SPAIN stays mainly in the plain";
var res = str.match(Jain/g);
```

```
console. log(res)
```
#### **repeat()**

O método repeat() retorna uma nova string com um número especificado de cópias da string que foi chamado.

```
var str = "Hello world!";str. repeat(2);console.log(str)
// output Hello world!Hello world!
```
#### **search()**

O método search() procura uma string por um valor especificado e retorna a posição do pesquisada.

```
var str = "Visit W3Schools!";
var res = str.search("W3schools");
console. log( res)
// output 6
```
#### **split()**

O método split() é usado para dividir uma string em um array de substrings e retorna o novo array.

```
var str = "How are you doing today?";
str.split("");
console. log(res)
```
#### **replace()**

O método replace() procura uma string por um valor especificado, ou uma expressão regular, e retorna um nova string onde os valores especificados são substituídos.

```
var str = "Visit Microsoft!";
var res = str.replace("Microsoft","W3Schools");
console.log(res)
```
#### **slice()**

O método slice() extrai partes de uma string e retorna as partes extraídas em uma nova string.

```
var str = "Hello world!";
var res = str. slice(0, 5);console. log(res)
```
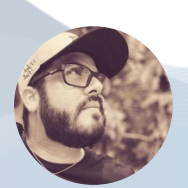

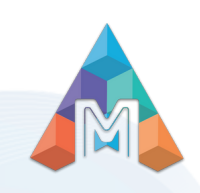

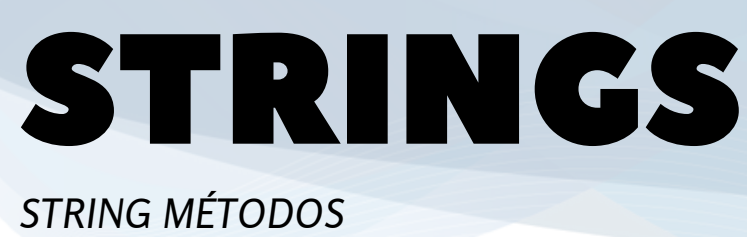

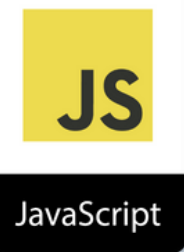

#### **startsWith()**

O método startsWith() determina se uma string começa com os caracteres de uma string especificada.

```
var str = "Hello world, welcome to the universe.";
var res = str.startswith("Hello");
console.log(res)
```
#### **substr()**

O método substr() extrai partes de uma string, começando no caractere na posição especificada, e retorna o número especificado de caracteres.

```
var str = "Hello world!";var res = str.substr(1, 4);
console.log(res)
```
#### **toLocaleLowerCase()**

O método toLocaleLowerCase() converte uma string para letras minúsculas.

```
var str = "Hello World!";var res = str.tolocaleLowerCase();
console.log(res)
```
#### **toUpperCase()**

O método toUpperCase() converte uma string para letras maiúsculas.

var str = "Hello World!"; var res = str.toUpperCase(); console.log(res)

#### **trim()**

O método trim() remove espaços em branco de ambos lados de uma string.

```
let str = " Hello World ";
console.log(str);
let res = str.time();console.log(res);
```
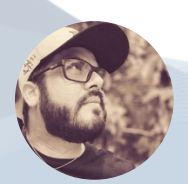

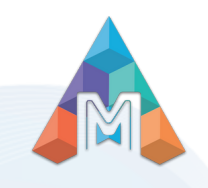

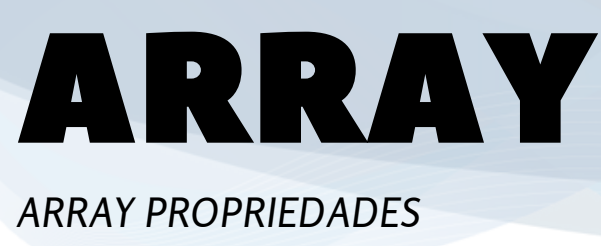

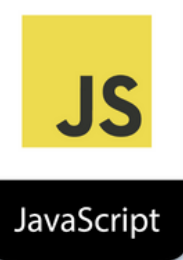

#### **constructor**

Em JavaScript, a propriedade do construtor retorna o função construtora para um objeto. Para JavaScript arrays a propriedade do construtor retorna a função Array() { [código nativo] }

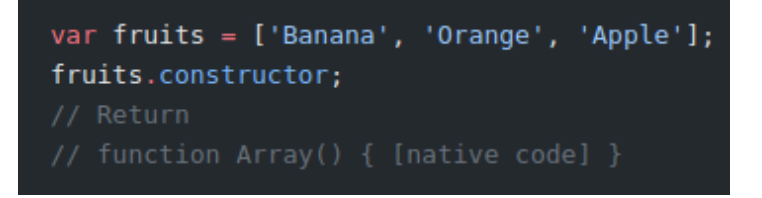

#### **prototype**

O prototype constructor permite adicionar novas propriedades e métodos para o objeto Array()

```
Array.prototype.myUcase = function() {
    for (1 = 0; i < this. length; i++) {
        this[i] = this[i].toUpperCase();}
\};
var fruits = ["Banana", "Orange", "Apple"];
fruits.myUcase();
```
#### **toUpperCase()**

O método toUpperCase() converte uma string para letras maiúsculas.

```
var str = "Hello World!";
var res = str.tolpperCase();
console.log(res)
// output HELLO WORLD!
```
#### **length**

A propriedade length define ou retorna o número de elementos em uma matriz.

```
var fruits = ["Banana", "Orange", "Apple"];
fruits.length;
var vegetables = [];
vegetables.length = 3;
```
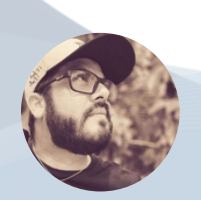

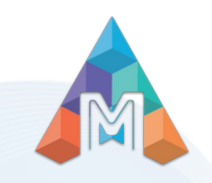

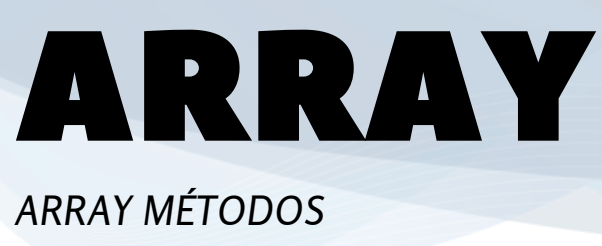

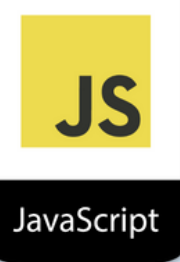

#### **concat()**

O método concat() é usado para juntar dois ou mais matrizes. Este método não altera o existente arrays, mas retorna um novo array, contendo o valores das matrizes unidas.

```
var hege = ["Cecilie", "Lone"];
var stale = ["Emil", "Tobias", "Linus"];
var children = hege.concat(stale);
```
#### **entries()**

O método entries() retorna um Array Iterator objeto com pares chave/valor.

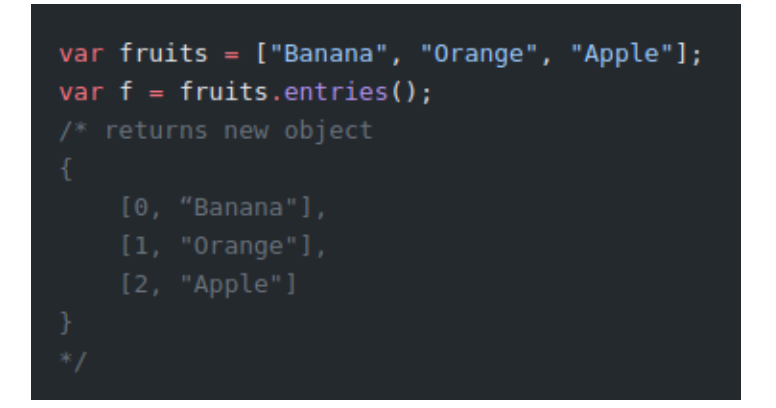

#### **every()**

O método every() verifica se todos os elementos em um array passar por um teste (fornecido como uma função).

```
var ages = [32, 33, 16, 40];
    function checkAdult(age) {
        return age >= 18;
    ł
ages.every(checkAdult);
false */
```
#### **copyWithin()**

copia os elementos da matriz para outra posição no array, sobrescrevendo os valores existentes. Este método nunca adicionará mais itens ao array. Nota: este método substitui o array original

var fruits = ["Banana", "Orange", "Apple"]; fruits.copyWithin(2, 0);

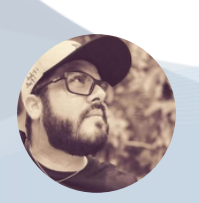

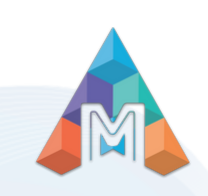

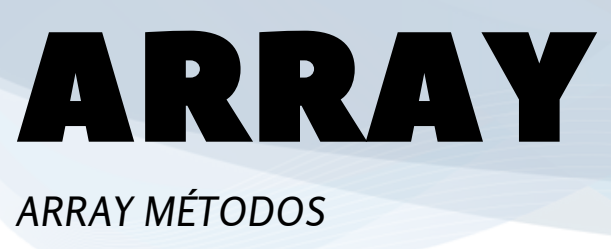

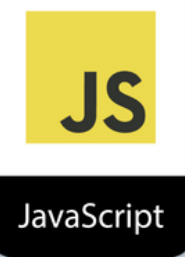

#### **fill()**

O método fill() preenche os elementos especificados em uma matriz com um valor estático. Você pode especificar o posição de onde começar e terminar o enchimento. Se não especificado, todos os elementos serão preenchidos

var fruits = ["Banana", "Orange", "Apple"]; fruits. Fill("Kiwi"):

#### **find()**

O método find() retorna o valor do primeiro elemento em uma matriz que passa em um teste (fornecido como uma função).

```
var ages = [3, 10, 18, 20];
function checkAdult(age) {
    return age >= 18;
\mathcal{F}ages.find(checkAdult)
```
#### **includes()**

O método includes() determina se um array contém um elemento especificado.

### var fruits = ["Banana", "Orange", "Apple", "Mango"]; var n = fruits.includes("Banana", 3); console.log(n);

#### **filter()**

O método filter() cria um array preenchido com todos elementos de matriz que passam em um teste (fornecidos como uma função).

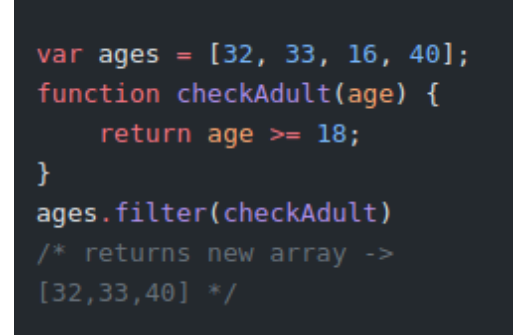

#### **findIndex()**

O método findIndex() retorna o índice do primeiro elemento em uma matriz que passa em um teste (fornecido como uma função).

```
var ages = [3, 10, 18, 20];function checkAdult(age) {
   return age >= 18;ł
ages. findIndex(checkAdult)
```
### **forEach()**

O método forEach() chama uma função uma vez para cada elemento em uma matriz, em ordem

```
let numbers = [65, 44, 12, 4];numbers.forEach(myFunction)
function myFunction(item, index, arr) {
    arr[index] = item * 10;\mathcal{F}console. log( numbers);
```
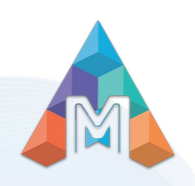

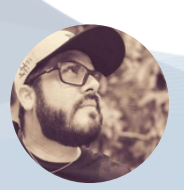

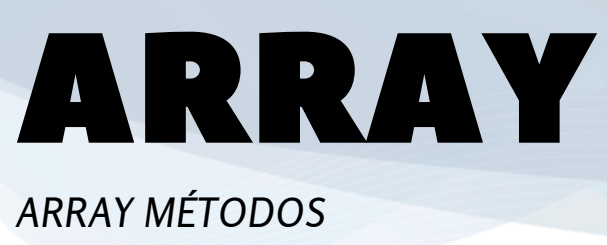

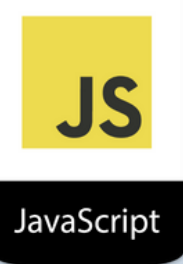

#### **indexOf()**

O método indexOf() pesquisa o array para o item especificado e retorna sua posição.

```
var fruits = ["Banana", "Orange", "Apple",
"Mango"];
var a = fruits.indexOf("Apple");
console.log(a);
```
#### **join()**

Converta os elementos de um array em uma string. O método join() retorna o array como uma string

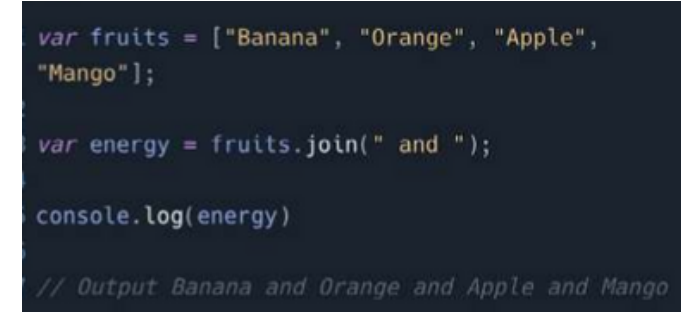

#### **map()**

O método map() cria um novo array com o resultados de chamar uma função para cada elemento da matriz.

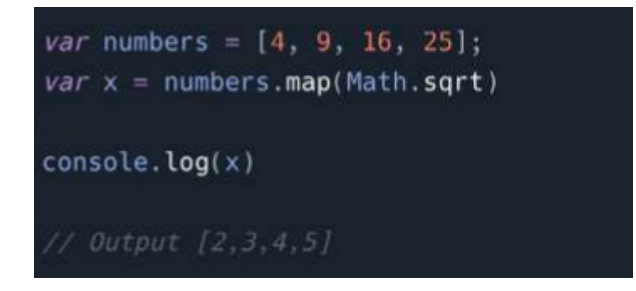

#### **isArray()**

O método isArray() determina se um objeto é um array. Função retorna true se o objeto for um array e false se não.

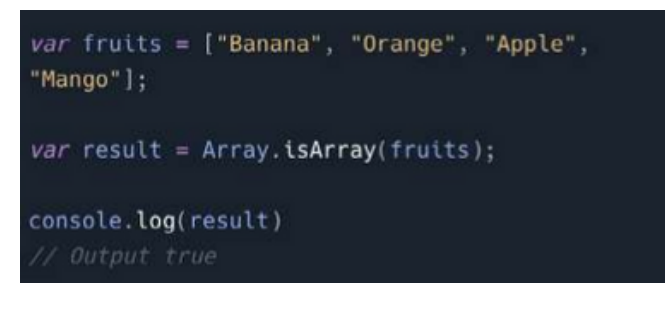

#### **lastIndexOf()**

O método lastIndexOf() pesquisa o array para o item especificado e retorna sua posição.

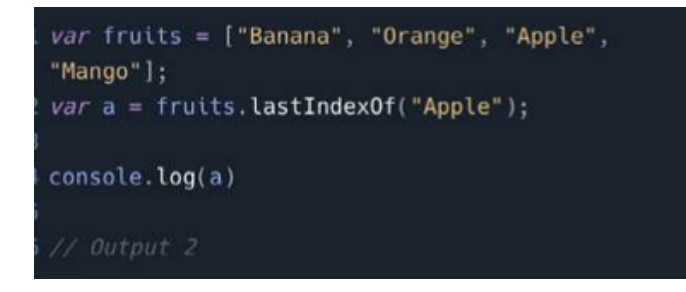

#### **pop()**

O método pop() remove o último elemento de um array e retorna esse elemento.

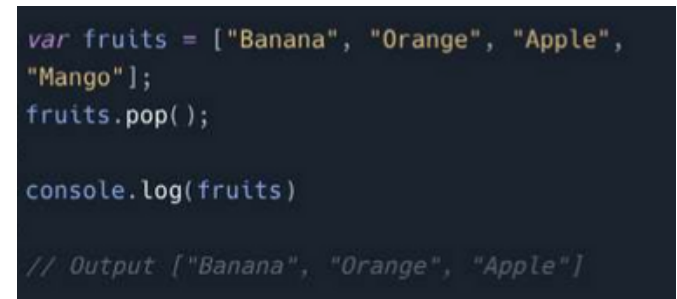

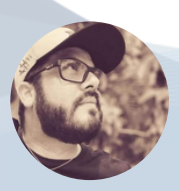

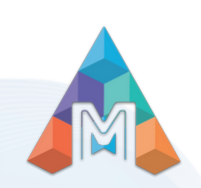

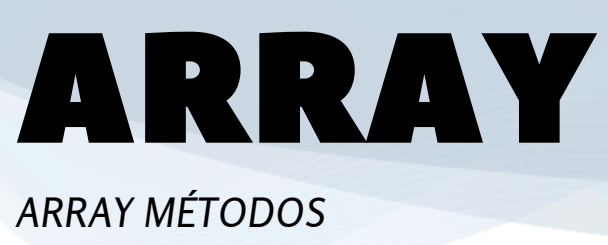

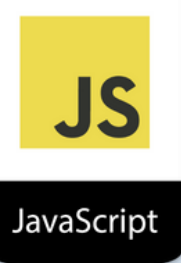

#### **push()**

O método push() adiciona novos itens ao final de um array e retorna o novo comprimento.

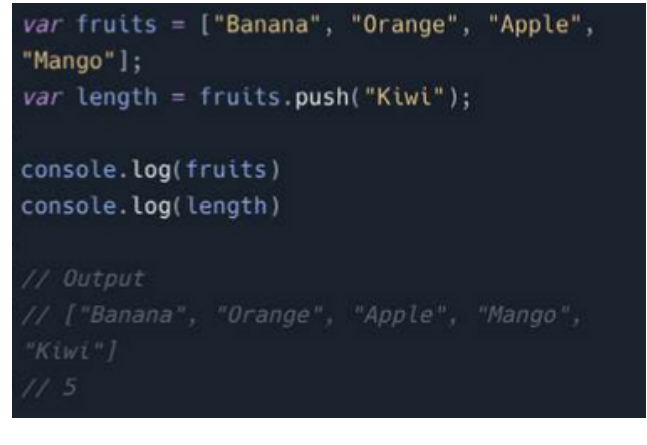

#### **reduceRight()**

O método reduceRight() executa um função para cada valor da matriz (da direita para a esquerda) e reduz a matriz a um único valor.

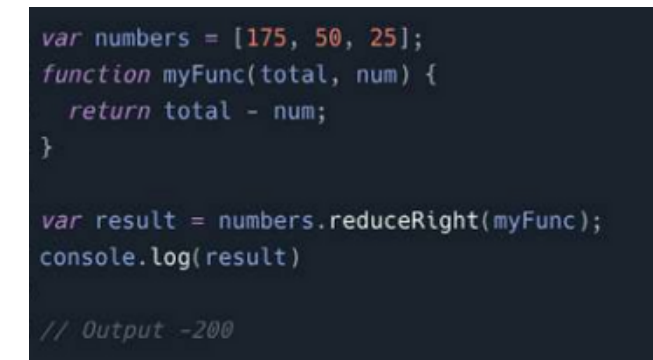

#### **reduce()**

O método reduce() executa uma função fornecida para cada valor da matriz (da esquerda para a direita) e reduz a matriz a um único valor.

```
var numbers = [15.5, 2.3, 1.1, 4.7];function getSum(total, num) {
  return total + Math.round(num);
var result = numbers.reduce(getSum, 0);
console.log(result)
```
#### **reverse()**

O método reverse() inverte a ordem do elementos em uma matriz.

```
var fruits = ["Banana", "Orange", "Apple",
"Mango"];
fruits.reverse();
console.log(fruits)
// Output
```
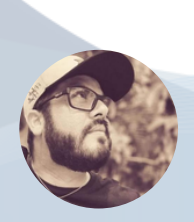

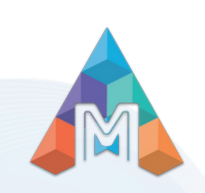

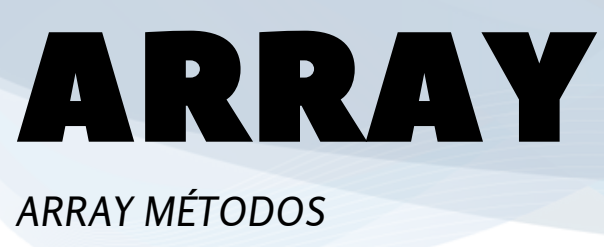

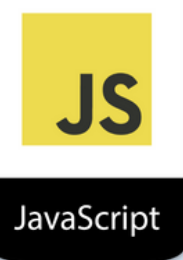

#### **some()**

O método some() verifica se algum dos elementos em uma matriz passam por um teste (fornecido como uma função). Executa a função uma vez para cada elemento presente na matriz.

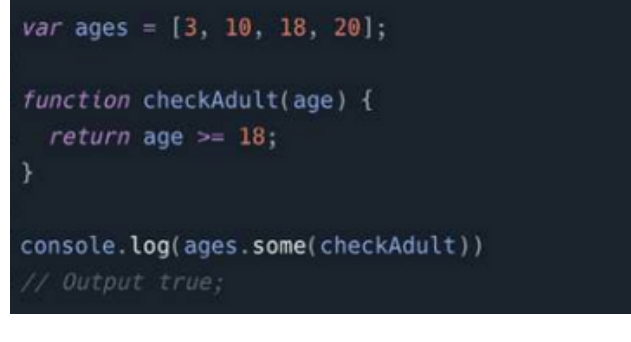

#### **shift()**

O método shift() remove o primeiro item de um variedade.

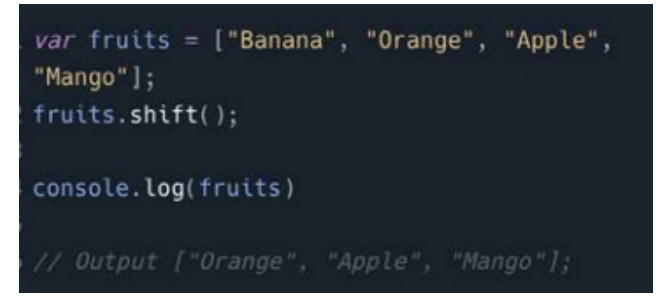

#### **splice()**

O método splice() adiciona/remove itens de/para uma matriz e retorna o(s) item(ns) removido(s).

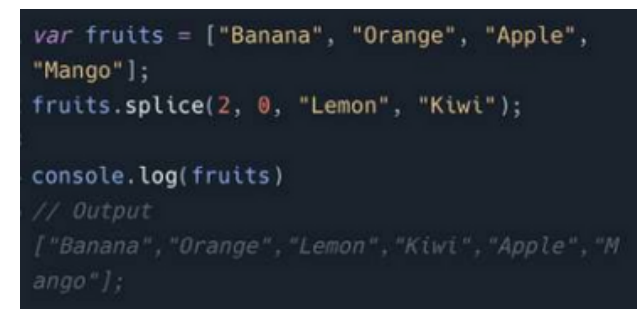

#### **slice()**

O método slice() seleciona os elementos começando no argumento inicial dado, e termina em, mas não não inclui, o argumento final dado. Ele retorna o elementos selecionados em uma matriz, como um novo objeto de matriz.

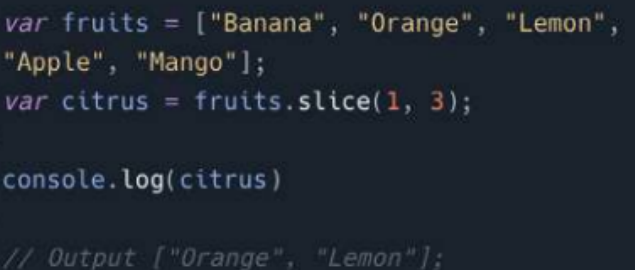

#### **sort()**

O método sort() classifica os itens de um array.

var fruits = ["Banana", "Orange", "Apple", "Mango"]; fruits.sort(); console.log(fruits) // Output

#### **toString()**

O método toString() retorna uma string com todos os valores de matriz, separados por vírgulas.

```
var fruits = ["Banana", "Orange", "Apple",
"Mango"];
var x = fruits.toString();
```
console.log(fruits)

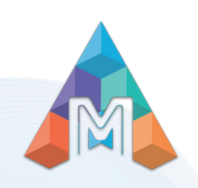

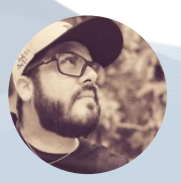

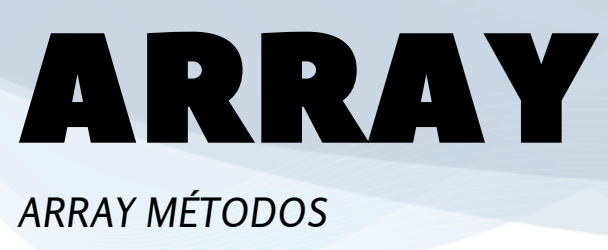

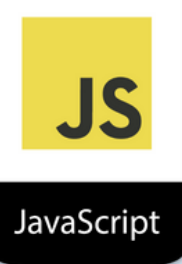

#### **unshift()**

O método unshift() adiciona novos itens ao início de uma matriz e retorna o novo comprimento.

var fruits = ["Banana", "Orange", "Apple", "Mango"]; fruits.unshift("Lemon","Pineapple");

console.log(fruits)

#### **valueOf()**

O método valueOf() retorna a matriz. Este method é o método padrão do objeto array. Array.valueOf() retornará o mesmo Array

var fruits = ["Banana", "Orange", "Apple", "Mango"];  $var v = fruits.valueOf();$ 

 $console.log(v)$ 

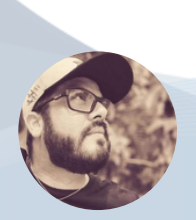

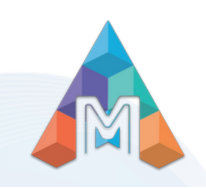